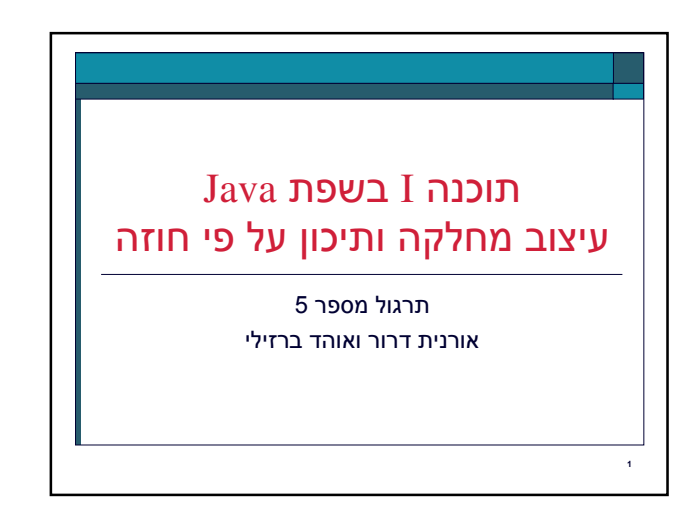

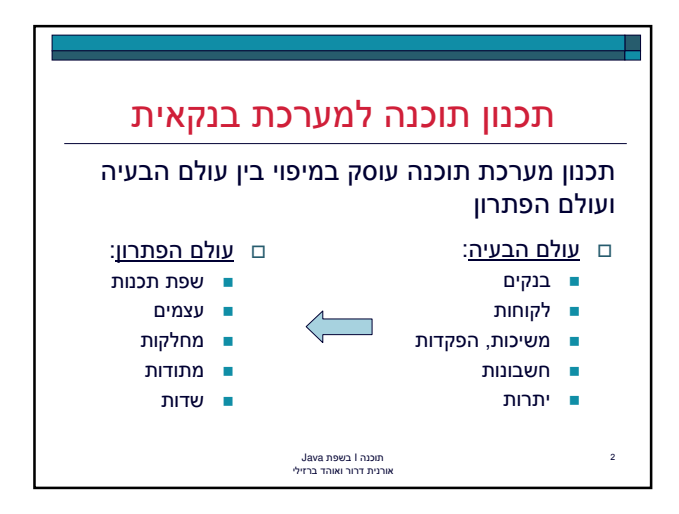

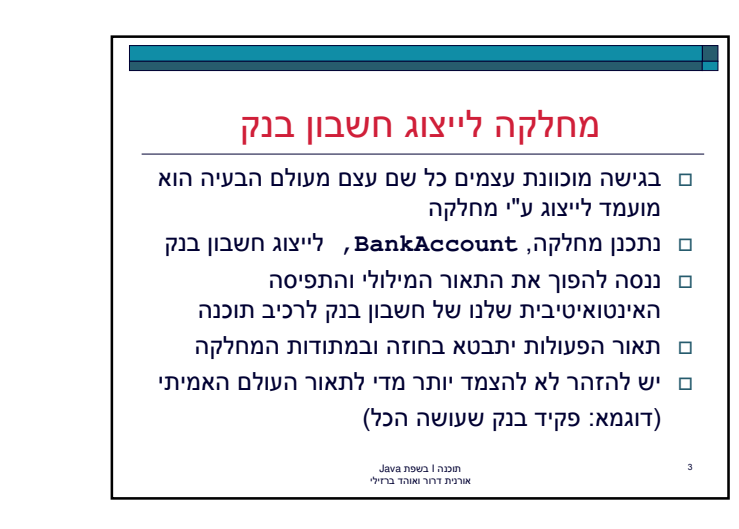

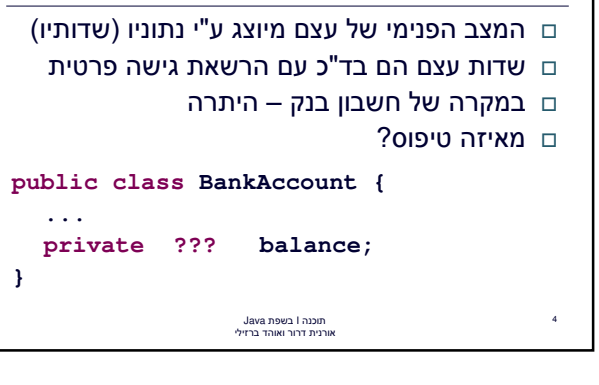

המצב הפנימי

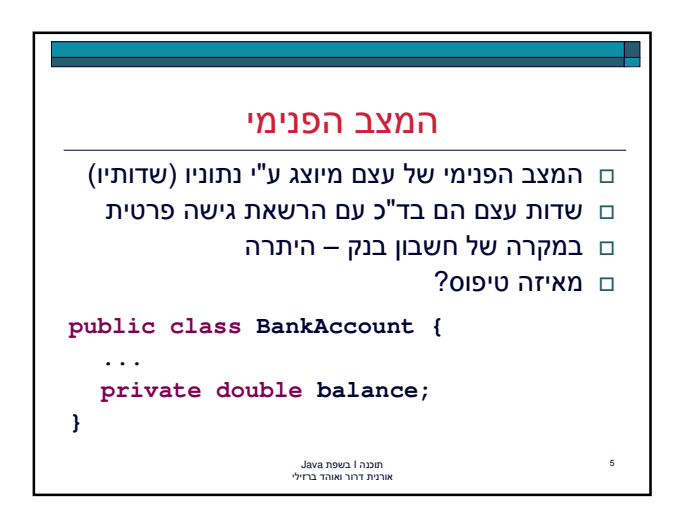

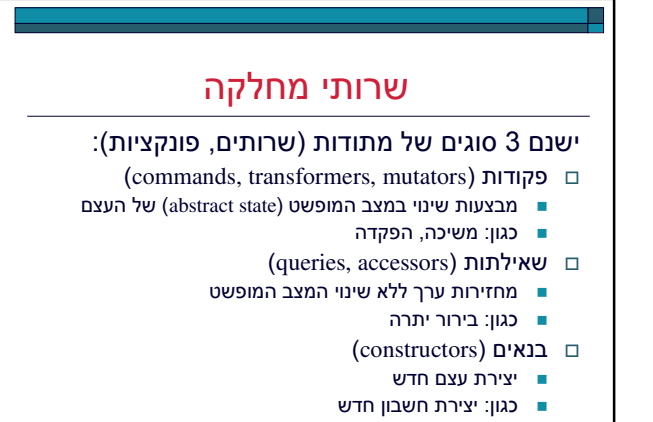

תוכנה I בשפת Java<br>אורנית דרור ואוהד ברזילי

&

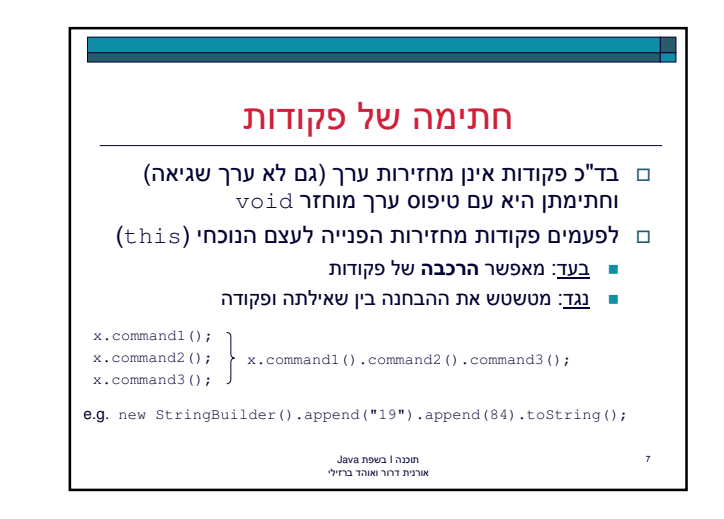

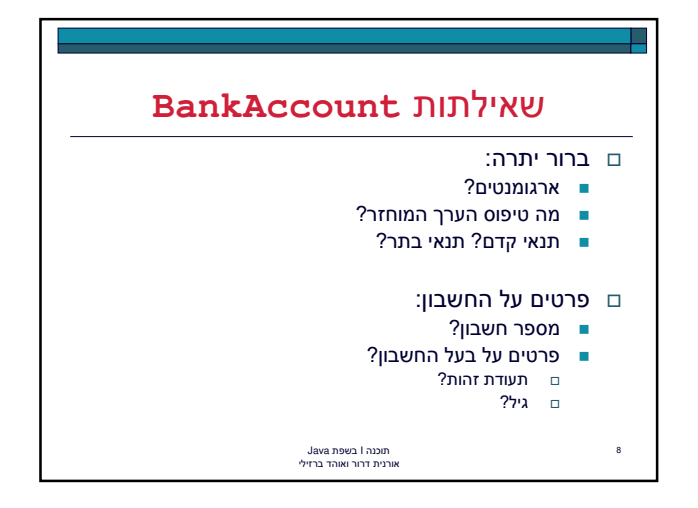

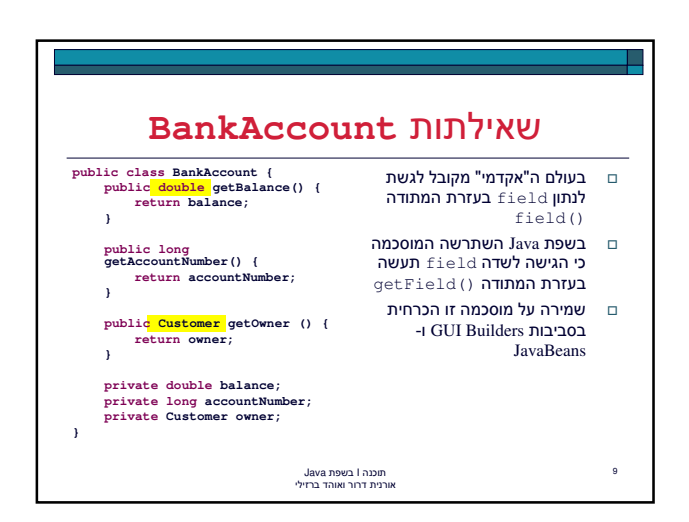

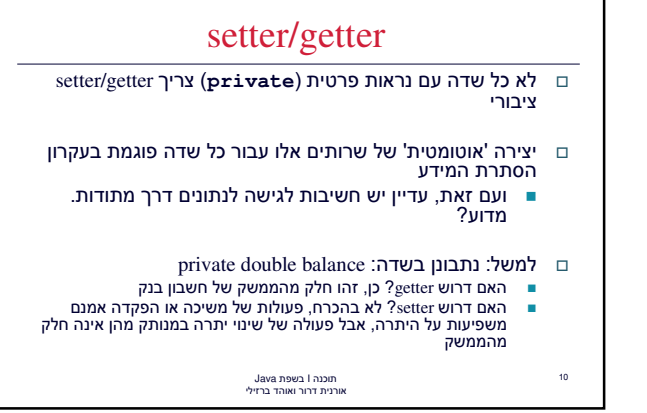

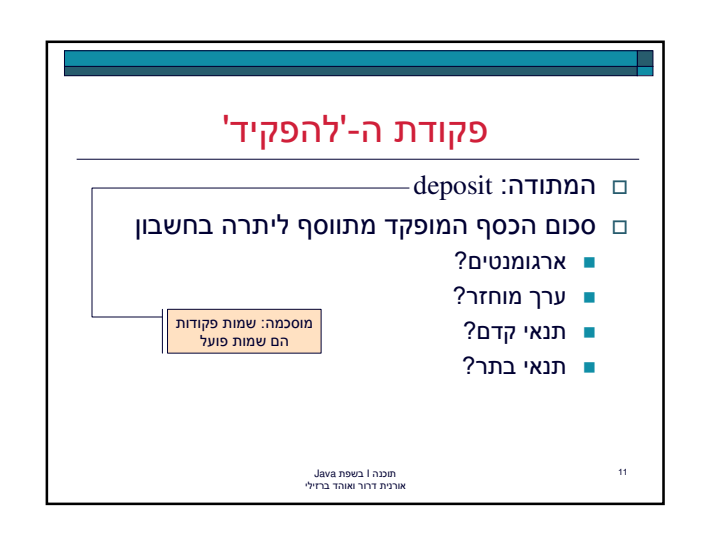

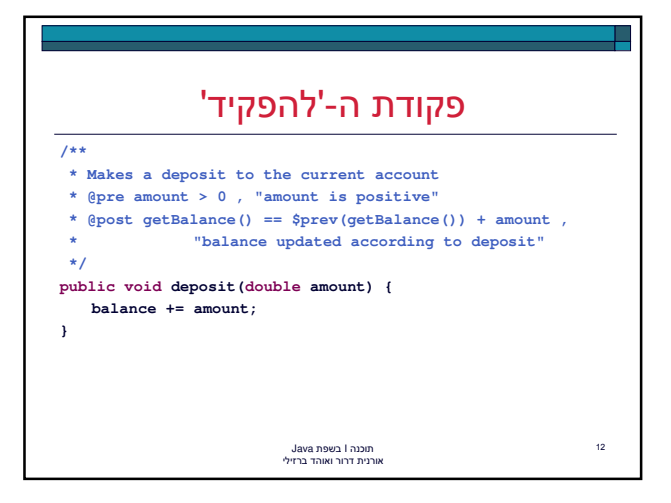

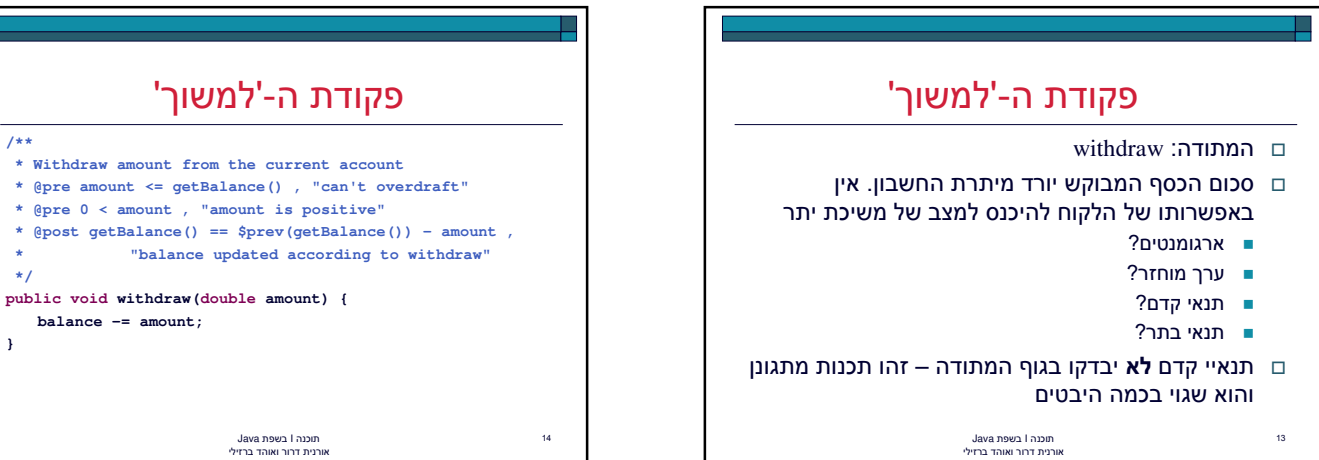

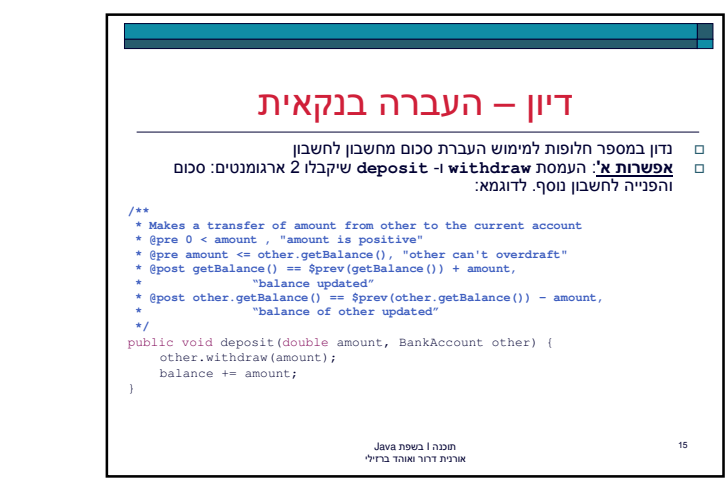

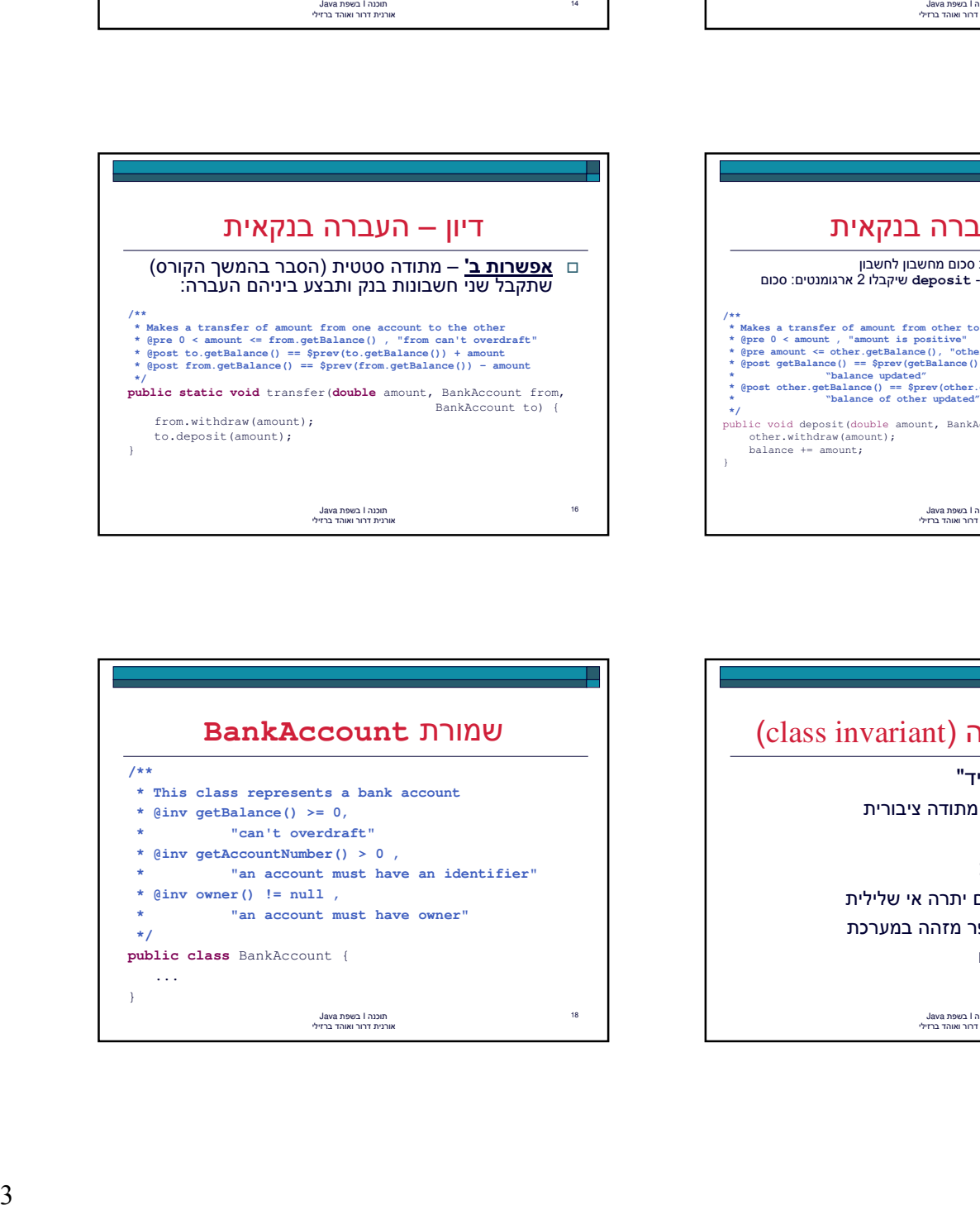

**/\*\***

**\*/**

**}**

**\* Withdraw amount from the current account**

**balance** -=  $amn$ 

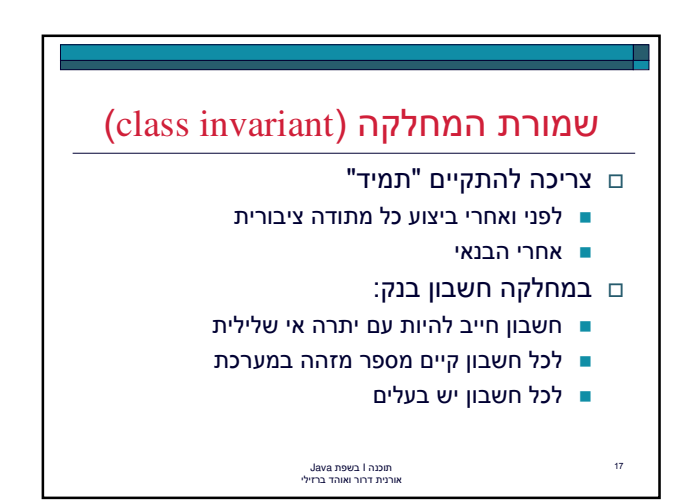

## תוכנה I בשפת Java<br>אורנית דרור ואוהד ברזילי  $\overline{18}$ **BankAccount /\*\* \* This class represents a bank account \* @inv getBalance() >= 0, \* "can't overdraft" \* @inv getAccountNumber() > 0 , \* "an account must have an identifier" \* @inv owner() != null , \* "an account must have owner" \*/ public class** BankAccount { ... }

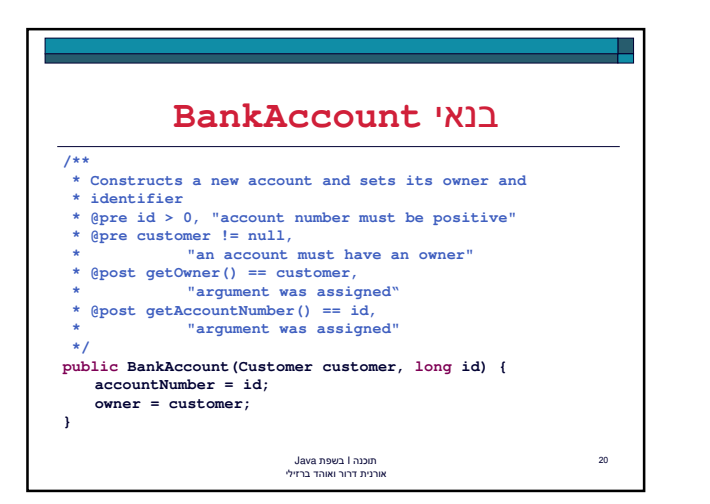

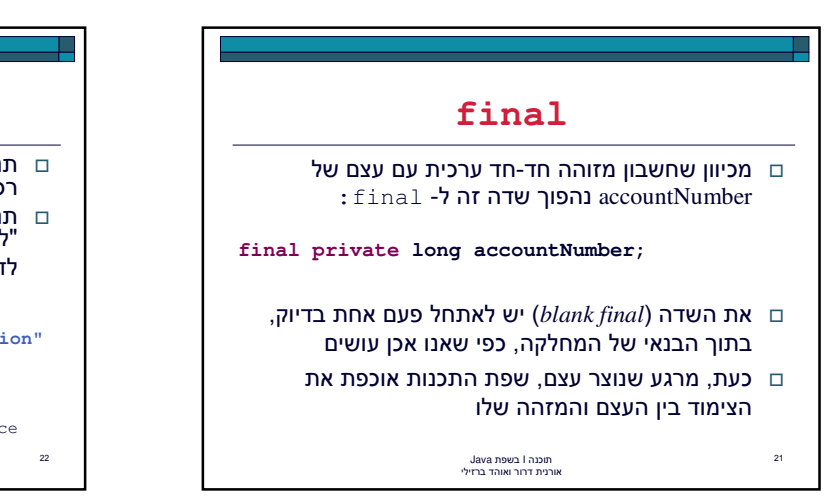

תוכנה I בשפת Java<br>אורנית דרור ואוהד ברזילי

■ מי דואג שמספרי החשבון יהיו תקינים? (למשל שונים זה מזה)

רואי

 $\Box$  תפקיד הבנאי הוא ליצור עצם חדש ולהביא אותו למצב

□ \_ בנאי לא אמור לכלול לוגיקה נוספת פרט לכך □ \_ במחלקה Ban**kAccount: בנאי ברירת המחדל יוצר** 

□ יש דברים שאינם באחריות המחלקה. למשל:

המקיים את שמורת המחלקה

עצם שאינו מקיים את השמורה!

∎ \_ מי מנהל את מאגר הלקוחות? ∎ הכמסה (encapsulation)

+)

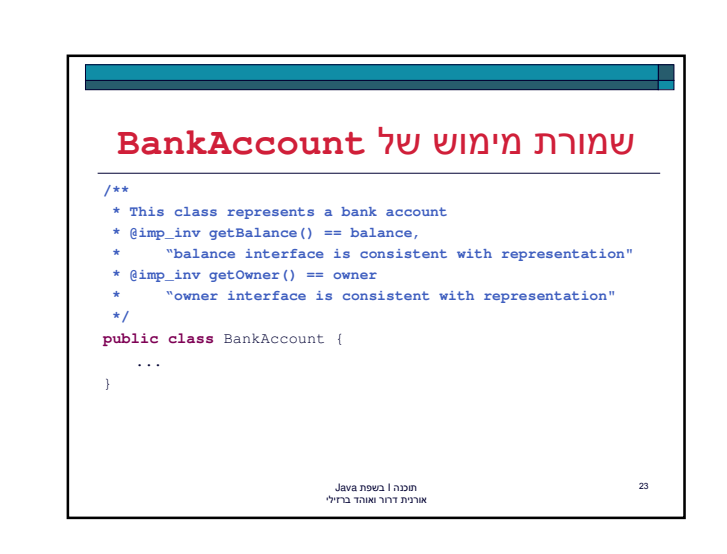

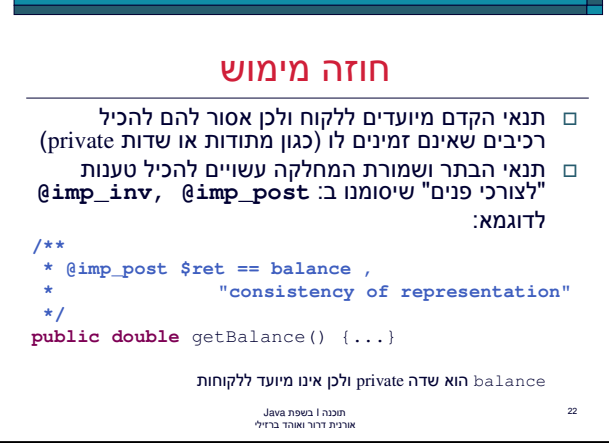

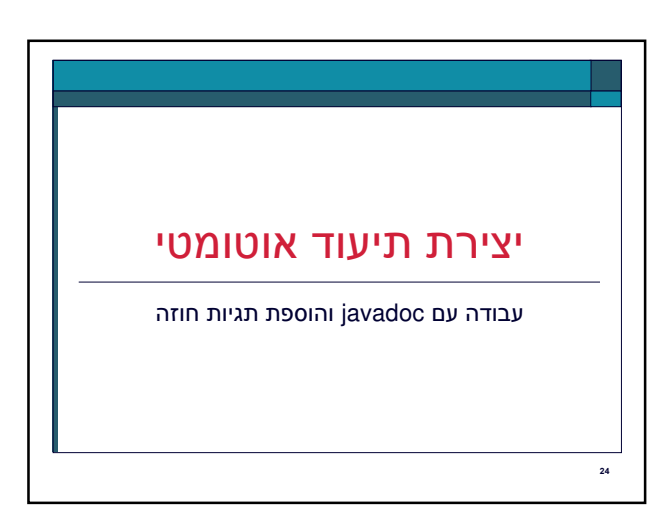

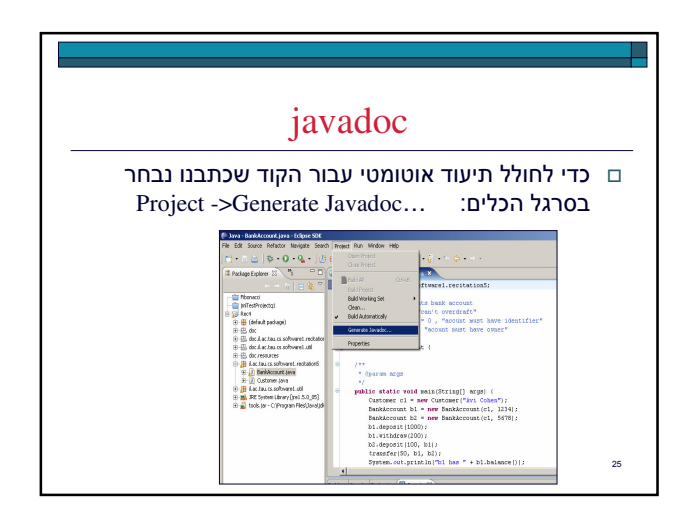

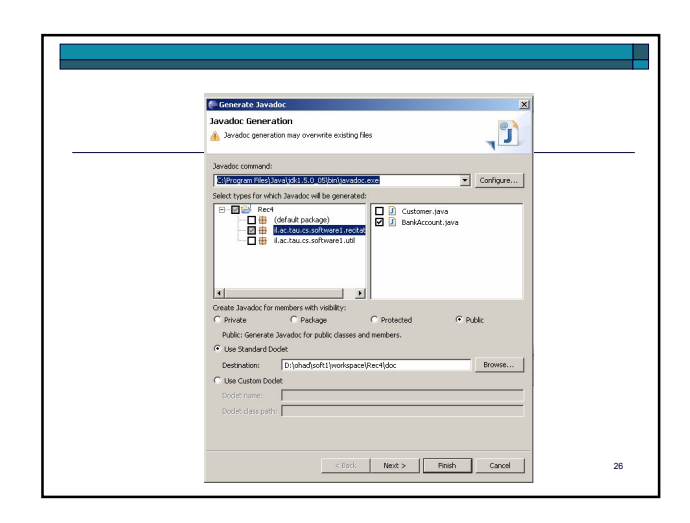

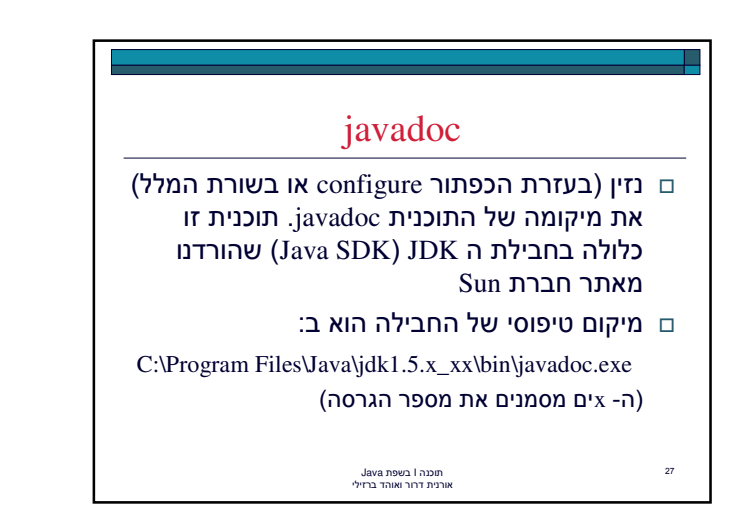

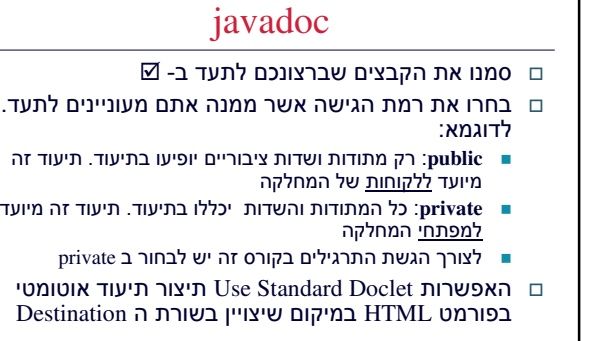

(

,

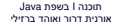

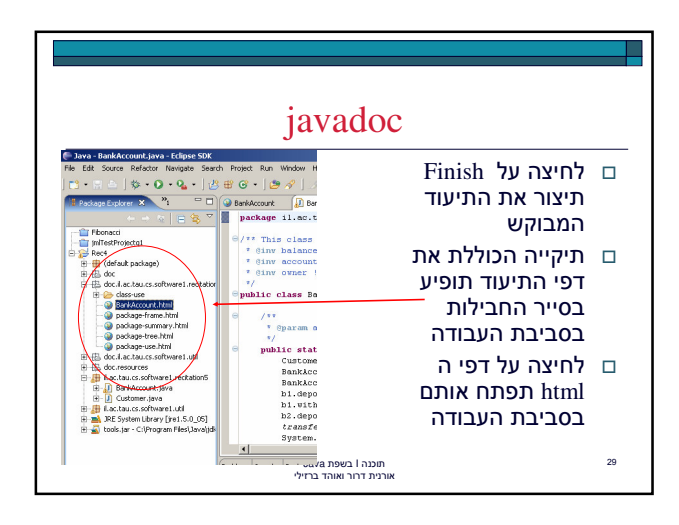

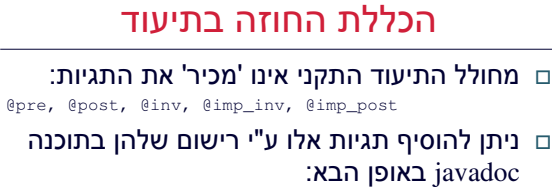

- הורידו את הקובץ  $\frac{\text{taglets.} \text{jar}}{}$  מאתר הקורס ומקמו  $\blacksquare$ אותו בתיקייה לבחירתכם
	- D:\ohad\soft1\taglets.jar
- Next  Generate Javadoc…

תוכנה I בשפת Java<br>אורנית דרור ואוהד ברזילי

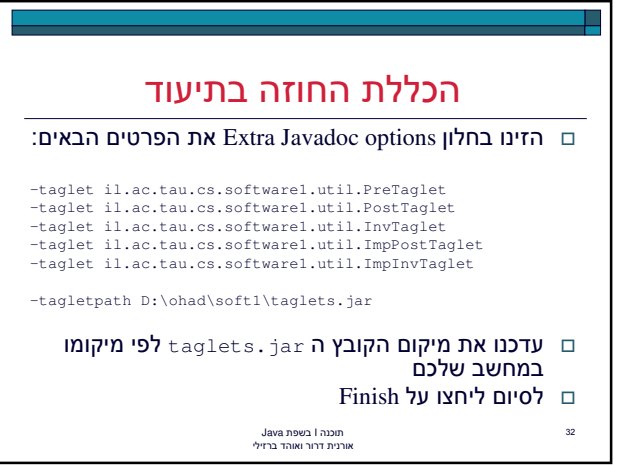

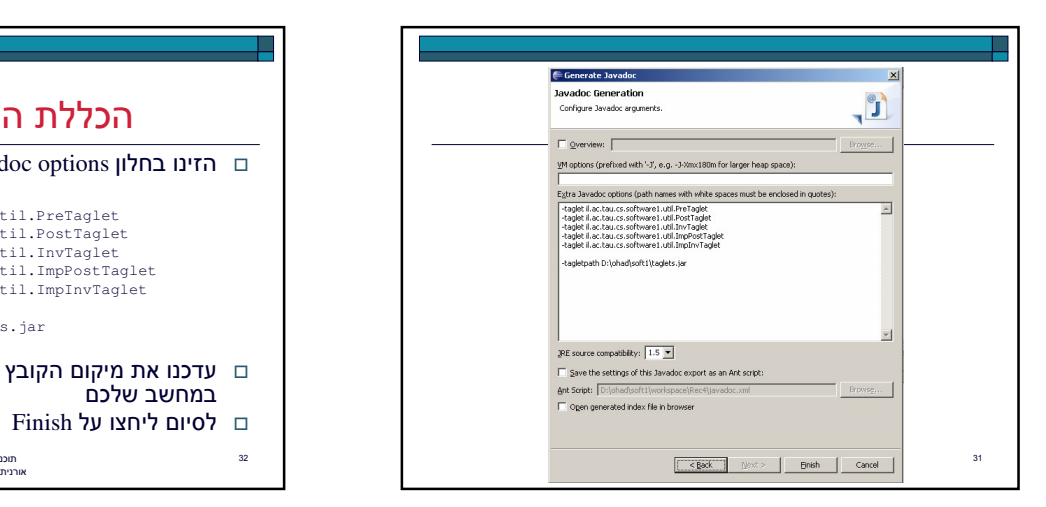